The book was found

# **Excel VBA And Macros With MrExcel**

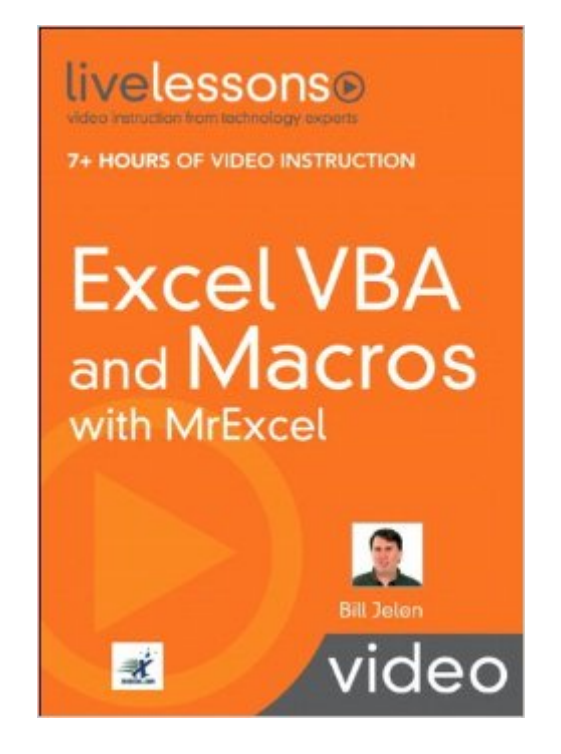

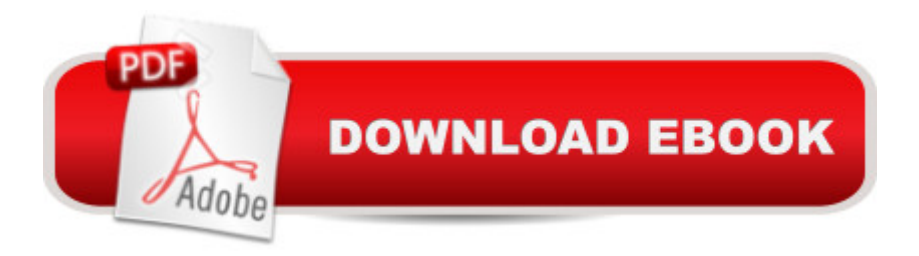

### **Synopsis**

DVD includes: 7+ HOURS OF VIDEO INSTRUCTION 50 TIPS & TECHNIQUES SKILLS YOU CAN LEARN IN Fifteen MINUTES OR LESS Â In Excel VBA and Macros with MrExcel, renowned Excel instructor and author Bill Jelen (MrExcel) teaches all the skills you <sup>TM</sup>ll need to automate virtually any routine task with Excel and build powerful Excel macros! This package brings together nearly eight hours hours of personalized, expert video training: 50 quick, practical video lessons that demonstrate all the skills youâ ™ll need to successfully use both the Excel macro recorder and the Visual Basic for Applications development environment. Youâ <sup>TM</sup>II learn one step at a time, at your own paceâ "using hands-on examples that reflect realistic challenges and showcase Excelâ ™s remarkable capabilities. Along the way, Jelen will take you from the absolute basics through PivotTables and data filtering. Â Excel VBA and Macros with MrExcel delivers the power of the best classroom training at a small fraction of the cost. If you donâ <sup>TM</sup>t have time to read a huge book on Excel macros and scripting, this is exactly what you  $\mathbf{\hat{a}}^{T M}$ ve been searching for!  $\mathbf{\hat{A}}$  For all serious Excel users: managers, financial pros, entrepreneurs, marketers, analysts, and more. Â Looking for a better way to master todayâ ™s rapidly changing technologies? Want expert help, but donâ ™t have the time or energy to read a book? Canâ <sup>™t</sup> find classroom training worth the money? Discover LiveLessons: self-paced, personal video instruction from the world $\hat{a}$ <sup>TM</sup>s leading technology experts. LiveLessons are video courses, on DVD with a book supplement, that are organized into bite-sized, self-contained sessionsâ "youâ ™II learn key skills in as little as fifteen minutes! Each lesson begins with well-defined learning objectives and ends with comprehensive summaries, which help you track your progress. Follow along as your trainer shows you how to make the most of Excelâ  $M$ s macro recorder and its powerful VBA development environment!  $\hat{A}$ Bill Jelen is called MrExcel for a reason! Nobody knows more about Excel macros and scriptingâ "and nobody knows more about teaching these skills to working professionals! Thought youâ ™d never write your own Excel macros and programs? Think again! You willâ |and you can start in just minutes! Â Bill Jelen, known worldwide as MrExcel, presents live Excel seminars across the United States and appears in over 800 podcast episodes. His 20 Excel books include Special Edition Using Excel 2007 and VBA and Macros for Microsoft Excel. His website, MrExcel.com, answers 30,000 Excel questions per year. Â System Requirements OS: Windows 98, 2000, XP, and Windows Vista; Mac OS X; versions of Linux with the Flash 8 Player or later. Multimedia: DVD drive, an 1024x768 or higher display, and a sound card with speakers. Computer: 500MHz or higher, 128MB RAM or more A Microsoft Office Spreadsheets/Desktop Applications A \$49.99 USA / \$59.99 CAN / £31.99 U.K. Â mylivelessons.com informit.com/que Â

# **Book Information**

Paperback: 144 pages Publisher: Que Publishing; 1 edition (April 19, 2009) Language: English ISBN-10: 0789739380 ISBN-13: 978-0789739384 Product Dimensions: 7.6 x 1 x 9.2 inches Shipping Weight: 12.8 ounces (View shipping rates and policies) Average Customer Review: 4.5 out of 5 stars $\hat{A}$   $\hat{A}$  See all reviews $\hat{A}$  (24 customer reviews) Best Sellers Rank: #408,010 in Books (See Top 100 in Books) #40 in Books > Computers & Technology > Programming > Microsoft Programming > VBA #117 in Books > Computers & Technology > Programming > Languages & Tools > Visual Basic #131 in Books > Computers & Technology > Certification > Microsoft

## **Customer Reviews**

This book is one that I would consider to be intermediate level. It would be pretty useless to someone who has never seen or used Excel. On the other hand it is not nearly as advanced as would be needed by a true expert. Specifically it assumes that the reader uses Excel for perhaps 20 hours a week and has gotten to the point where he has discovered that writing a custom program or macro would be of assistance in performing his job.At the VBA/Macro level, this is a pretty basic level book. It starts with how to turn on the Developer tab and follows this with several lessons on getting started with customizing Excel. After that it goes into the description of several macros. Most of these will not be what you are looking for, but there's a pretty good chance that a few of them will be just about what you need. Perhaps you'll need to modify them a bit, but that's what the book is all about.The format of the book is something new. There's a printed paper, dead tree book, but it's fairly small - neglecting the table of contents and other Roman Numeral pages it's only 125 pages long. But the main part is a DVD which contains some 50 lessons. This gives a combination of written, displayed, and spoken words. All in all, there is about eight hours of discussion on the disk. It's a good way to learn the subject.

I've dabbled in VBA but decided that I wanted to learn it once and for all. I just finished this DVD/book and I believe it has given me an excellent foundation in VBA. It covers all the basics to the point that I feel like I can put my newfound knowledge to use immediately. In fact, after Lesson

38 (out of 50) I wrote a macro to filter (with advanced filter) a membership list, sort it, create a new workbook and copy certain fields to it and save the new workbook. In the past the guy that maintains the list would e-mail me the updated list and ask me to sort, filter and print out the revised list. Now I can just have him run the macro and I won't need to be involved at all.I really like the DVD format as well.BTW - Bill Jelen, the author, also has a great podcast.

I have a library full of computer help books on a myriad of topics from programming to program management. My usual practice when learning a new concept is to find a couple of the best books on the subject and then work my way through them. I invariably spend hours searching the books for that one missing tidbit that completes my understanding of a process or practice. That is, until now. The livelessons series is an awesome way to get the most important training information right up front. In "Excel VBA and Macros with Mr Excel," author Bill Jelen walks through 50 critical macro creation skills, shortcuts, and best practices. The DVD contains over 7 hours of instruction that outshines any book on the subject! Even better is the outstanding value of this product. Any class or seminar easily costs over a hundred dollars and is only a one time event.I'm sold on video training, especially as designed by the folks at QUE livelessons. I may still purchase additional reference books for obscure details, however, with video training I'll be operationally effective much more quickly.

I highly recommend. I am new to macros, for such a minimum charge, you get a wealth of introduction and knowledge. The person in my office spoon fed me and seem to never really explain. So those who need a good intro at minimum expense so that you can go on to actually perfect the knowledge, go for it! Buy it!

This is a wonderful course. Very clear, step-by-step presentation. I have only three small quibbles:1. The image cannot be changed to a full screen.2. The introduction of errors in the code. To be sure, they are fixed later but they annoy me to the point where I pay less attention.3. I never want to hear, "Let's get started." again.Worth every penny....Bob

Excellent Reference and teaching guide. Its easy to see why they call him Mr. Excel. The material is laid out in a straightforward and logical manner which is easy to understand. I became proficient doing some simple VBA solutions after finishing this course. The practice exercises really help you retain what you learn.

Excel VBA and Macros with Mr. Excel is just what I have been looking for for several years. I have been writing and working with macros for my job for some time. Editing previously written macros has been fairly easy, while creating macros from scratch has been time consuming. I have several Excel VBA references in print and have used the free online training courses from Microsoft. Those types of products work pretty well, but the part that was missing for me was a real course-type presentation of the material, where it starts out with some of the basics and progresses into organized application of the parts. This product logically presents the topic, and presents step-by-step examples of how to create "good" macros. The supporting Excel files for each lesson are very helpful as well. Bill Jelen is a dynamic presenter and the videos are extremely well done. Finding a knowledgeable person who can also be a captivating presenter and instructor is such a rare find.

#### Download to continue reading...

VBA and Macros: Microsoft Excel 2010 (MrExcel Library) Excel VBA and Macros with MrExcel [EXCEL: From Beginner to E](http://ebookslight.com/en-us/read-book/NWQMq/excel-vba-and-macros-with-mrexcel.pdf?r=wP6DbGY8aNgQDQeceqJB5Nb2w5PRVJ71N0kq2%2BHgT4SGR1wrYVszUtZYF8CcmYXq)xpert - 2 Manuscripts + 2 BONUS BOOKS - Excel for Everyone, Data Analysis and Business Modeling (Functions and Formulas, Macros, MS Excel 2016, Shortcuts, Microsoft Office) Excel VBA Programming: Learn Excel VBA Programming FAST and EASY! (Programming is Easy) (Volume 9) VBA and Macros for Microsoft Excel VBA and Macros for Microsoft Office Excel 2007 Excel Macros & VBA For Business Users - A Beginners Guide Writing Excel Macros with VBA, 2nd Edition Professional Excel Development: The Definitive Guide to Developing Applications Using Microsoft Excel, VBA, and .NET (2nd Edition) Professional Excel Development: The Definitive Guide to Developing Applications Using Microsoft Excel and VBA Excel VBA: A Beginner's Guide to Visual Basic for Applications (Jordan Koma's Excel Series) (Volume 2) Writing Word Macros: An Introduction to Programming Word using VBA Excel Macros For Dummies Excel 2010 Power Programming with VBA Excel VBA Programming For Dummies Excel VBA: for Non-Programmers (Programming in Everyday Language) (Volume 1) Excel 2003 Power Programming with VBA (Book & CD-ROM) Introduction to VBA for Excel (2nd Edition) VBA for Modelers: Developing Decision Support Systems (with Microsoft Office Excel Printed Access Card) Microsoft Excel VBA Programming for the Absolute Beginner

**Dmca**